## **Managing project properties**

All project properties are stored in the Architectural Description element which is also the root element.

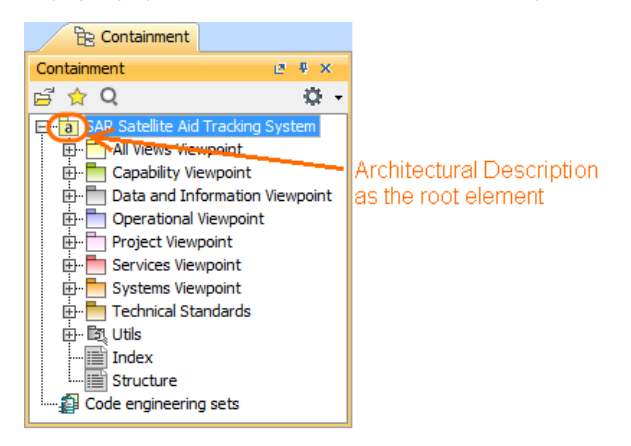

You can view, add, or edit project properties in the Specification window of the Architectural Description.

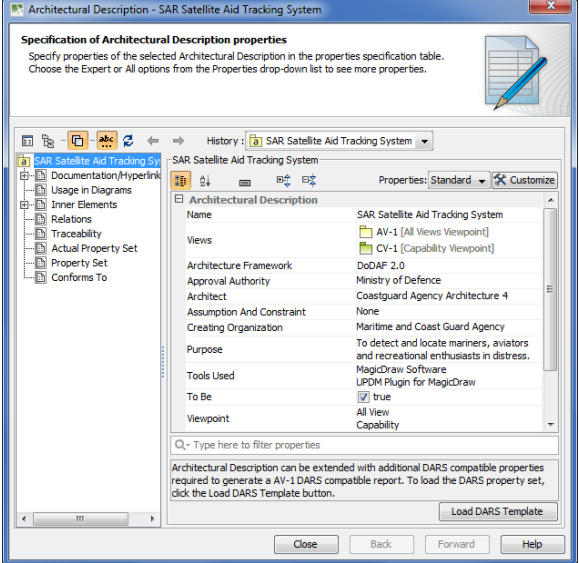